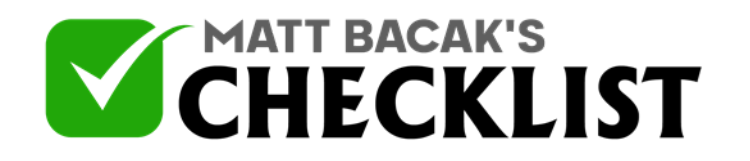

## Checklist 18: Growth Tools - Facebook Messenger Code

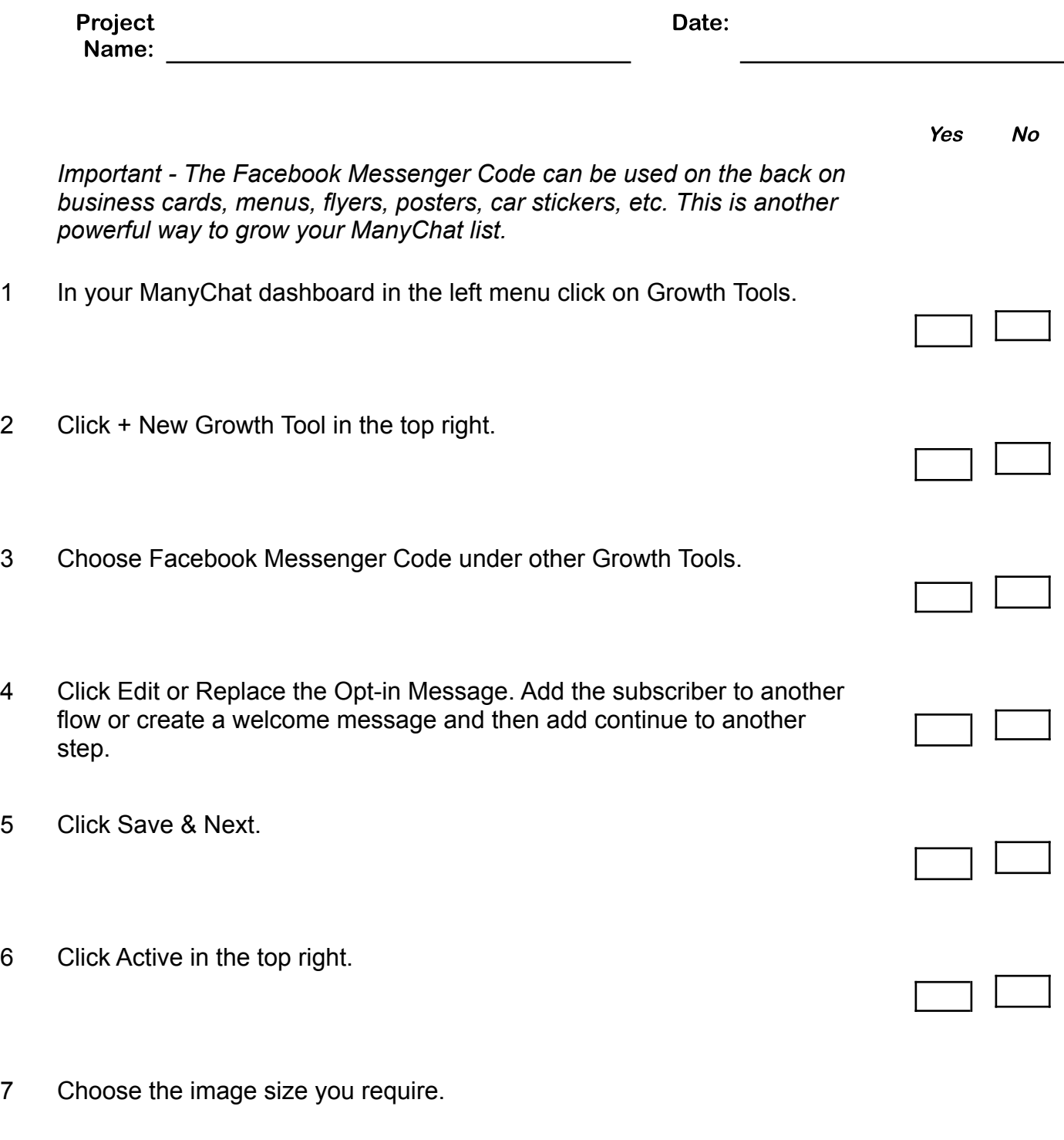

**Notes** 

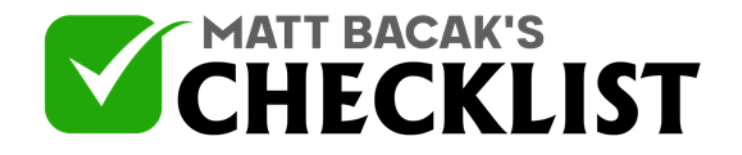

## Checklist 18: Growth Tools - Facebook Messenger Code

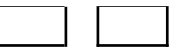

 $\overline{\phantom{a}}$ 

8 Click Download Code image

**Notes**